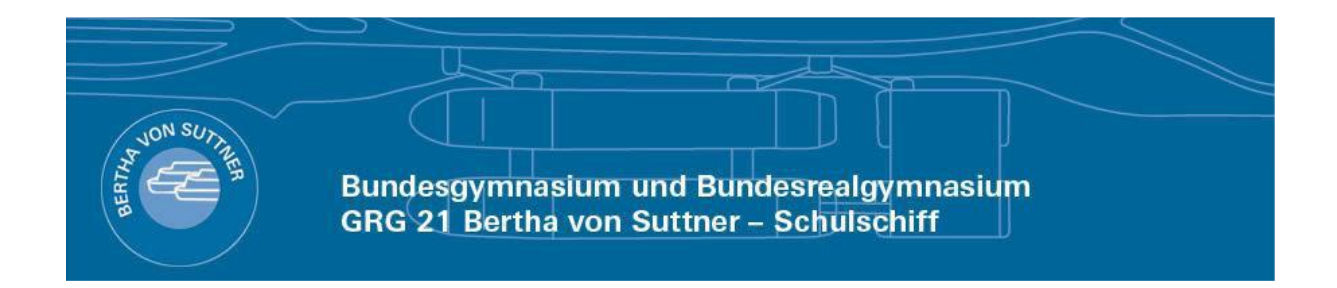

# **Information zur Kurswahl für das Schuljahr 2020/21**

### **Oberstufe mit Wahlkursen und Seminaren zur Förderung von Schlüsselqualifikationen**

### **Oberstufe mit Wahlkursen und Seminaren zur Förderung von Schlüsselqualifikationen**

Gewählt wird:

#### **a) Pflichtfachbereich:**

#### *Bewegung und Sport (6. bis 8.Klasse):*

Es muss in jedem Semester (Winter- und Sommersemester) von der 6. bis zur 8.Klasse ein Sportkurs gewählt werden (Details unter: "Wahlmöglichkeiten in Bewegung und Sport").

#### **b) Wahlkurse:**

Zusätzlich müssen von der **6. bis zur 8. Klasse** eine vorgegebene Anzahl von *Wahlkursen* besucht werden:

- im Gymnasium: insgesamt 6 Wahlkurse
- im Realgymnasium: insgesamt 8 Wahlkurse

Diese Wahlkurse werden **semesterweise zweistündig** geführt und **benotet**. Sie haben keine Auswirkung auf die Aufstiegsberechtigung, d.h. ist ein Wahlkurs negativ so kann:

- 1. über diesen Kurs im September unter Berücksichtigung der maximal erlaubten Prüfungsanzahl (max. 2 Prüfungen) eine Wiederholungsprüfung abgelegt werden, oder
- 2. dieser Kurs im nächsten Jahr durch einen anderen ersetzt werden.

Positive Wahlkurse bleiben auch bei einem Laufbahnverlust erhalten. Die Wahlkurse haben unterschiedliche Relevanz für die Matura (siehe: "Hinweise für die Wahlkurse im Hinblick auf die Matura")

In der **8.Klasse** können Wahlkurse nur **mehr im Wintersemester** inskribiert werden. Ausnahme: Die Wahlkurse zu den Kurzsprachen Spanisch und Italienisch (siehe unten). Damit die zu absolvierende Anzahl sechs besucht werden kann, dürfen Espanol SEIS und Italiano SEI im Sommersemester der 8.Klasse inskribiert werden.

### **Hinweise für die Wahlkurse im Hinblick auf die Matura**

Die neue kompetenzorientierte Reifeprüfung besteht aus einer verpflichtenden "**Vorwissenschaftlichen Arbeit**", den (3 bzw. 4) **Klausurarbeiten** und (3 bzw. 2) **mündlichen Prüfungen**.

Die Wahlkurse haben für die neue Reifeprüfung folgende Bedeutung:

#### **1) Für das Erreichen der Mindeststundenanzahl** bei mündlichen Prüfungsfächern:**:**

**(Anmerkung:** Damit ein Pflichtgegenstand grundsätzlich maturabel ist, muss er mindestens vier Unterrichtsstunden und mindestens bis zur vorletzten Schulstufe - 7.Klasse- unterrichtet worden sein)

- Maturiert man in **zwei mündlichen** Gegenständen (bei vier Klausuren), so muss die Summe der Unterrichtsstunden der beiden Fächer **mind. ZEHN** betragen.
- Maturiert man in **drei mündlichen** Gegenständen (bei drei Klausuren), so muss die Summe der Unterrichtsstunden der beiden Fächer **mind. FÜNFZEHN** betragen.

Werden diese Zahlen nicht erreicht, so kann ein absolvierter Wahlkurs, in Kombination mit dem dazugehörigen Pflichtgegenstand, für das Erreichen dieser Mindeststunden herangezogen werden.

*Zur Erklärung*: Wenn dabei von **vier Unterrichtsstunden** gesprochen wird, so ist gemeint, dass der Gegenstand **vier Stunden pro Woche ein Jahr** lang unterrichtet wurde (oder ein zweistündiges Fach zwei Jahre lang).

Da unsere Wahlkurse nur ein Semester (halbes Jahr) dauern, entspricht **ein zwei stündiger Semester** -**Wahlkurs einer Unterrichtsstunde**.

**Bspl**.: Wenn zwei mündliche Pflichtgegenstände gewählt worden sind, die die Summe von zehn Stunden nicht erreichen (zB PPP und Chemie werden nur in der 7. und 8.Klasse unterrichtet und erreichen in Summe nur acht Stunden), dann soll eine Kombination aus Pflichtgegenstand mit Wahlkursen möglich sein, d.h. mit zwei besuchten Wahlkursen (entsprechen wie oben erklärt zwei Unterrichtsstunden) **entweder** aus Chemie **oder** PPP wird diese Kombination maturabel.

#### **2)** Für das **Schaffen von zusätzlichen mündlichen Prüfungsgegenständen außerhalb der Pflichtgegenstände**:

*Informatik* ist mit sechs positiv absolvierten Wahlkursen maturabel. Dazu sind folgende Richtlinien zu beachten:

Die zu absolvierenden Kurse ergeben sich aus:

- Vier Kursen zu "Informationstechnologischen Grundthemen" (Typ A) Das sind:
	- a) Tabellenkalkulation und Textverarbeitung
	- b) Netzwerke
	- c) Webdesign
	- d) Datenbanken
- Zwei Kursen zu "Erweiterungsthemen" (Typ B) Beliebig wählbar. Achtung auf die Kennung "Typ B"

**Spanisch** "Kurzsprache": Für SchülerInnen des Gymnasiums und Realgymnasiums, wenn Spanisch als Pflichtgegenstand nicht gewählt wurde. Dabei müssen sechs Wahlkurse (Espanol UNO bis Espanol SEIS) von der 6. bis zur 8.Klasse positiv absolviert werden.

*Italienisch* "Kurzsprache": Es müssen sechs Wahlkurse (Italiano UNO bis Italiano SEI) von der 6. bis zur 8.Klasse positiv absolviert werden.

*Wahlkurse Musikerziehung* ist mit vier Wahlkursen aus dem Fach Musikerziehung maturabel. In diesem Fach kann man auch dann mündlich maturieren, wenn der Alternative Pflichtgegenstand "Musikerziehung" in der 7./8. Klasse nicht gewählt worden ist.

*Eigenständiger Prüfungsgegenstand:* Durch absolvieren von vier Wahlkursen aus einem Fach. Voraussetzungen:

- Die Vier Wahlkurse dürfen nicht ausschließlich in der 6.Klasse besucht werden.
- Die Kurse dürfen nicht den Vermerk "Nicht maturabel" im Kursbuch haben.
- Es ist nicht möglich in einem Gegenstand mit vier Wahlkursen UND dem gleichen Pflichtgegenstand mündlich zu maturieren.

### **Weitere Wahlpflichtfachangebote an anderen Schulstandorten (analog zu unseren Wahlkursen):**

Der Stadtschulrat für Wien bietet die Sprachen **BKS** (Bosnisch-Kroatisch-Serbisch), **Chinesisch**, **Polnisch** und **Ungarisch** als **Wahlpflichtgegenstände (entspricht unseren Wahlkursen)** in Form von 2-stündigen Mehranstaltenkursen an. Das jeweilige Wahlpflichtfach kann auf GERS-Niveau A2 als eigenständiges Prüfungsgebiet mündlich maturiert werden (= 3-jährige leb. Fremdsprache, 6 Wochenstunden) – analog zu den oben erwähnten Kurzsprachen Spanisch bzw. Italienisch an unserer Schule.

Die unten stehenden Lehrkräfte, die diese schulübergreifend geführten Kurse unterrichten, können auch BetreuerInnen einer VWA in diesen Sprachen sein.

#### **Die Kurse werden für die 6., 7. und 8. Klasse an folgenden Schulstandorten abgehalten:**

- **BKS (Bosnisch-Kroatisch-Serbisch)**  pGRg 7 Kenyongasse 4, 1070 Wien Mag. Elisabeth Zsivkovits (elisabeth.zsivkovits1@bildung.gv.at)
- **CHINESISCH**  Akademisches Gymnasium, Beethovenplatz 1, 1010 Wien Mag. Wang Xiaoyan (xiaoyan.wang@bildung.gv.at)
- **POLNISCH**  GRg 22 Bernoullistraße 3, 1220 Wien bzw. GRg 2, Wohlmutstraße 3, 1020 Wien Mag. Dagmara Miedzinska (dagmar.miedzinska@bildung.gv.at)
- **UNGARISCH**  Bundessportakademie, Auf der Schmelz 6a USZ I, 1150 Wien Dr. Edina Leber-Zs.Tóth [\(edina.leber-zs.toth@bildung.gv.at\)](mailto:edina.leber-zs.toth@bildung.gv.at)

Wer Interesse hat, einen der vier Sprachkurse zu besuchen, soll das bitte in der Administration deponieren.

### **Zur Wahlmöglichkeit in Bewegung und Sport:**

Ab der 6. Klasse findet der Unterricht in Bewegung und Sport in jahrgangsübergreifenden Gruppen statt. Es gibt 7 verschiedene Kurstypen (A-G), die jeweils 1 Semester dauern. Aus dem Angebot im Kursbuch können die Schülerinnen und Schüler im Laufe der 3 Jahre 6 Kurse aus mindestens 3 verschiedenen Kurstypen wählen. Einige Module erlauben eine Wahlwiederholung aufgrund hoher Anmeldezahlen nicht. Dies ist in der Kursbeschreibung extra angeführt.

Die in der rechten Spalte als Beispiele angeführten Kurse finden nicht jedes Semester statt und werden laufend ergänzt.

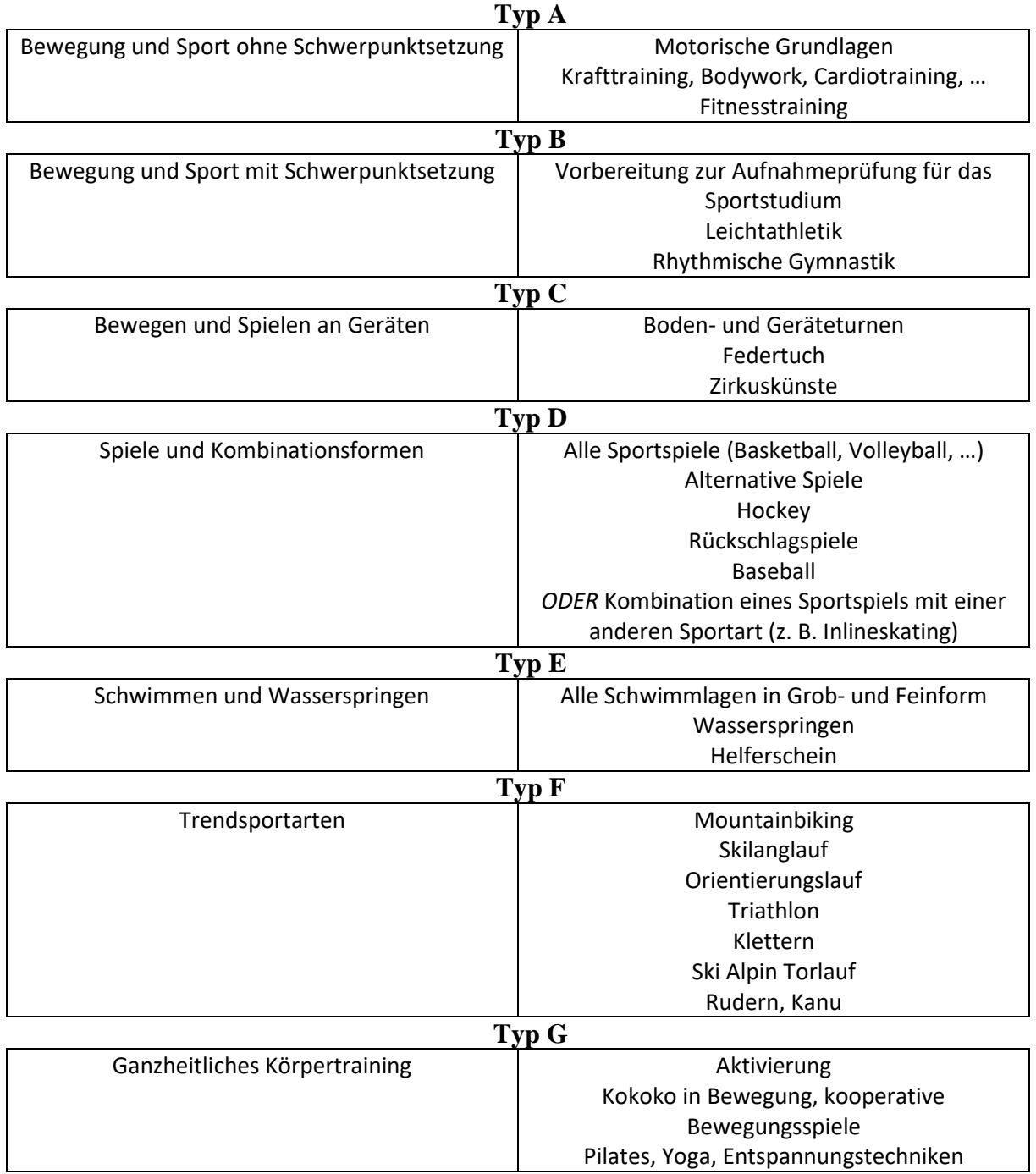

## **Terminplan für Kurswahl in der Oberstufe im Schuljahr 2019/20**

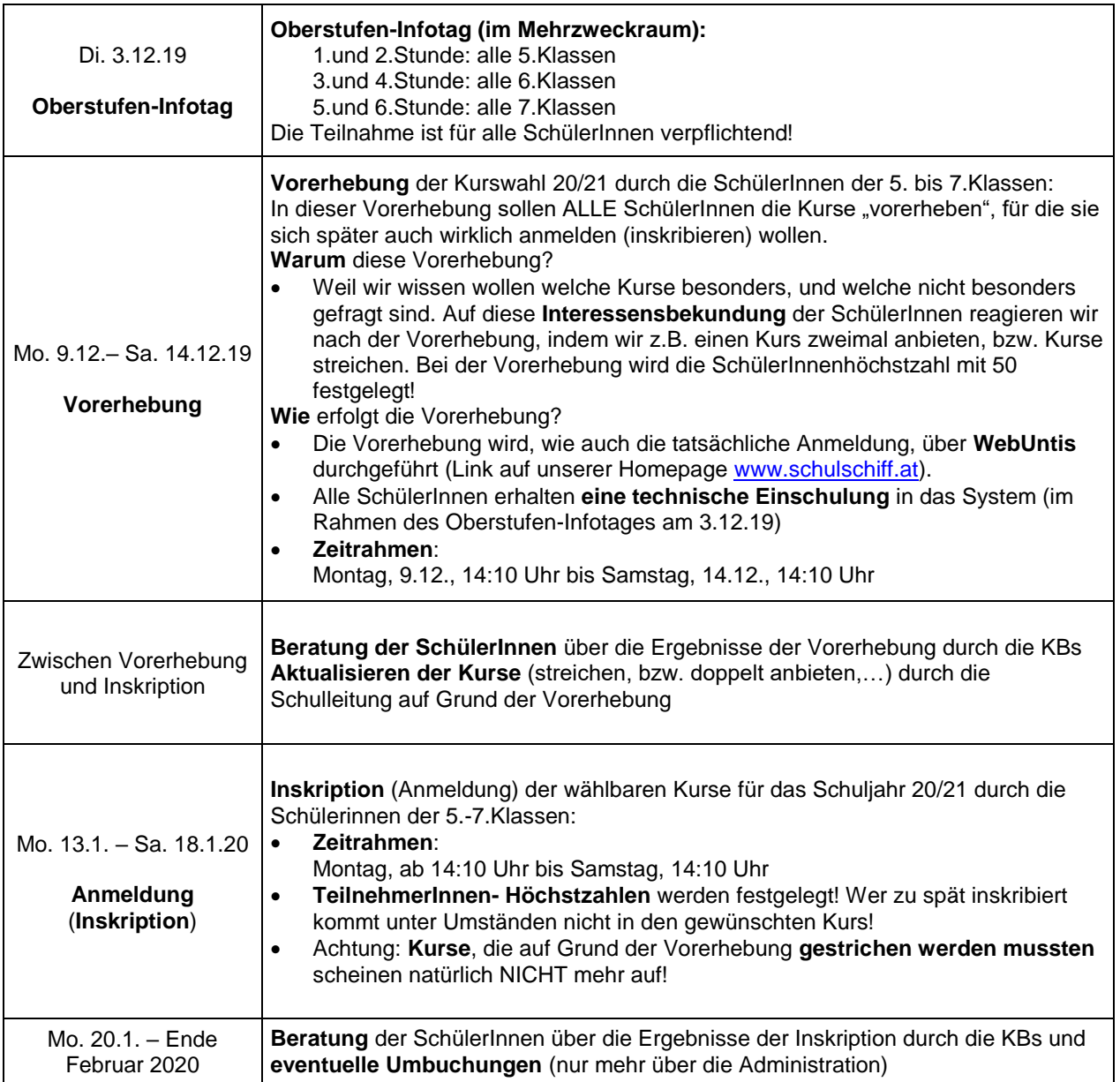